# **HOGUE**

 $H$ ome Computer Users Spotlight A monthly publication of the Milwaukee Area 99/4 Users Group

## COULD THIS BE THE

LAST HURRAH FROM TI??

Last month we received 3 diskettes from William Barniea. Manager of Home Computer Software at II. On the diskettes were fixes and enhancements for TI-Writer and Multiplan as well as the source :ode for TI FORTH. In his letter he stated that "This will be the last letter you will be receiving from me". He went on to sav that he was transferring to another division within TI. It sounds to us like this is it for any further TI authored enhancements to 99/4 software.

Enhancements recieved for TI-Writer include true lower case characters for the Editor and the elimination of extra line feeds output from the Formatter.

Those of vou wha have Multiplan will want to know that the supplied enhancements oroyide for faster processing and an auto-repeat feature for moving the cursor around on the screen.

TI FORTH connoisseurs and Assembly Language gurus should be quite excited with the 2 diskettes of the source code for TI FORTH. Written in Assembly. this should offer our best opportunity at understanding the 9914A's inner workings. Jim Vincent has already looked at a portion of the source and has discovered a byte in lower CPU RAM that can identify whether a console is a 99/4 or 4A.

Copies of all of these diskettes can be obtained by talking to our librarian at any one af our meetings.  $-7<sub>K</sub>$ 

# EOME INTERESTING ITEMS ABOUT DISKETTE FILES AND RECORDS

Now that many more members have disk drive systems, there may exist more of a need than ever to clarify (correct !!!) some aspects of diskette filing on the TI Home Computer. These few items below, summarized now and to be explained in detail at our meeting, if needed. may help to keep you from feeling as if those drives are trving to drive you crazy' (Anyone out there about to consider going back to cassette files for good?)

ITEM #I: If vou have a multiple disk drive system, you must take care not remove a diskette from one drive while another still operates. Even though only one red light will be on, ALL drives will spin simultaneously, even if you have separate power supplies! (The drives also operate whenever you return to the Master Title Screen. but NO LED's ARE LIT). That is: you may grind away files as the drives grind to a halt!

ITEM #2: When an OPEN statement is executed which has a large number of records specified. that many "dummy" records are written to the diskette instantly --- or an error results if there are too few sectors free.

ITEM #3: Contrary to the TI EXTENDED BASIC Owner's Manual (p. 139), you will get an I/O error when writing to your diskette any string or numeric variable whose length equals or exceeds the length that was specifed in the FIXED clause of the OPEN statement. It will NOT be truncated' However. the TI BASIC

manual does properly inform you (page  $H-137$ ).

ITEM #4; The EOF function is only useful when reading records of an already established. open file. When writing to a diskette, it will not avoid the error of running out of space (physical end of file) on that diskette! Also, the TI BASIC manual states (p. 11-129) that 'the EOF function cannot be used with RELATIVE files ..."! Look to the EX-TENDED BASIC manual (p. 82) for proper info this time!

ITEM #5: Your disk system needs at least ONE SECTOR for its housekeeping pointers for each file on a given diskette, and it takes it Immediately. This "getreserve" operation is performed even if you have an unsuccessful attempt at writing to the diskette ibut not if you had a syntax error in the OPEN statement itself).

ITEM 06: There is a default value of less than 170 records for any\_file. In one case you can surpass it (i.e., by opening then closing the file for each access), in another you cannot. Also. the computer will process two files, whose characteristics differ only by the number of records being specified, as the same file.

ITEM #7: If you need to fit as many records as possible into a given number of sectors. don't rely upon the "ideal" multiples of 255 (for fixed, 254 bytes for variable records) whenever specifying record lengths. The disk system needs at least one byte in each record for its housekeeping pointers.

-By Abdallah Clark

AUGUST, 1984

**Home Comouter Users Spotlight** 

**HOCUS is published monthly by the Milwaukee Area 99/4A Users Group, 2007 N, 71st Street. Wauwatosa, WI 53213. The Milwaukee Area 99/4A Users Group is an association of individuals with a coeson interest in using and programming Texas Instruments 99/4A Home Cosputers. The Milwaukee Area 99/4A Users Group is not affiliated with Texas Instrueents Inc.. nor any other commercial organizations.** 

**HOCUS is published for the members of the Milwaukee Area 99/4A Users Group and is composed of articles written and donated by user group members. Opinions expressed by the authors do not necessarily represent those of HOCUS. Any article appearing in this publication may be reproduced providing credit is given to the author and to HOCUS.** 

#### **MEMBERSHIP INFORMATION**

**Membership is open to individuals and families who are interested in using and programeing the Texas Instruments 99/4A Home Computer. The membership includes access to both this newsletter and to the user group library. Annual dues are: Individual. \$8.00; Families, 812.00. To join, see the Treasurer at any of our monthly meetings.** 

#### **MEETING INFORMATION**

**The Milwaukee Area 99/4A Users 6roup stets on the LAST SATURDAY of each month in the lower level of Wauwatosa Savings & Loan at 7500 W. State Street in Wauwatosa. MEETING TIME IS 1:00 TO 4:00 p.m..** 

**SPECIAL NOTE: Due to a scheduling conflict during 1984, the DECEMBER MEETING will be held on the third**  Saturday of the month (Dec 15th). **at our normal time and place. Jia Kundinger 541-1999 962-4924** 

# **\*\* WANTED \*\* BUY \*\* SELL \*\* TRADE \*\***

**WANT TO BE FAMOUS? YOU TOO CAN BE AN AUTHOR JUST LIKE**  THE REST OF US. HOLUS WILL ACCEPT AND PUBLISH YOUR<br>ORISINAL PROGRAMS PEVIEWS, EDITORIALS, OR ARTICLES OF<br>SEMEPAL INIEREST. TYPEWRITTEN COPY IS A MUST BUT TAPE<br>OR DISFETTES WUULD BE GREATLY WELCOMED. PLEASE CONSULT<br>TOM FFUS

**USERS GROUP MEMBER-. CAN PLACE THREE LINE ADS LIKE TH/S ONE FOR FREE. J.JCI CON'ACT ANYONE ON THE NEWSLETTER COMMITTEE TO TAKE ADVANTAGE OF THIS FREE BENEFIT.** 

INTERESTED IN PLACING AN AD LAPGER THAN THREE LINES?<br>Our Rates Start at \$10 for 1/6 fam. IF you are after<br>Ti Owners, We can blach them. Ab. JS about Having Your<br>Adjiors Listed Abuy! For More Information.<br>Editors Listed

**President** 

**Jim Vincent 782-9353** 

**Vice-president** 

**Milton Giessen 251-2864** 

**Treasurer** 

**Jerome Trinkl 327-0170** 

**Corresponding Secretary** 

**Gene Hitz 453-0499** 

**Recording Secretary Judy Brown** 

**677-2894** 

**USER GROUP LIBRARY!** 

**Librarian** 

**Steve Sanders 546-1821** 

**NEWS LETTER COMMITTEE:** 

**Managing Editors** 

**Tom Kruse 475-1159** 

**Mike Milde 784-0479** 

**Contributing Editors** 

**Steve Tiensvold** 

This. I promise, is my last article on arrays, Not that there aren't other thinos regarding arrays that we could explore (like automatic range checking). It's just that there are so many facets to FORTH. and I don't want to bore vou. So, next month we'll deal with a practical application of disk I/O. More on that later...

This month we will take one last look at arrays. In case you hadn't noticed. TI FORTH is a little tight on dictionary space. The arrays we have previously defined can eat up that dictionary space real fast. Yet, in all but bit-map mode, large amounts of VDP RAM are unused. So. let's use it.

The screen below defines a set of array words that (application wise) operate identically to those defined last month. However, all of the variable space they allot is in VDP RAM. While they will operate slower, the dictionary space saved can be worth the comprimise in speed. As with the previous array words, they assume the first element to be row I. column 1 (OPTION BASE I in BASIC) and using a zero is asking for trouble. Since the dictionary isn't automatically keeping track of memory allocation for us, have defined a new variable called V\_ADDR, Its function is to keep track of the next available VDP address for use in defining arrays. If your application is usino some of the free VDP memory (like for Ii0 buffers) you must update V\_ADDR so it doesn't allocate your memory area to arrays.

Since the definitions are shown in screen format. I have also illustrated use of the Conditional LOAD word to prevent this screen from loading if it has previously been loaded or if bit-map is loaded. Rather than discuss each word in detail. 1 encourage you to work through the definitions yourself, refering to our previous array words if necessary.

```
( VDP RAM arrays - JWVincent 6/27/84) 
0 CLOAD VW! 0 CLOAD LINE ( if this or bit-map loaded don't ) 
BASE->R HEX 68 USER V_ADDR 1400 V_ADDR ! R->BASE 
  ( character array words ) 
: VC_ARRAY <BUILDS DUP V_ADDR @ DUP , SWAP OVER VSBW 
          ROT ROT \mathbf{t} + 1 + V ADDR ' ( r c VC ARRAY name )
          DOES) @ ROT 1 - OVER VSBR 1 + +:
: VC@ VSBR ( r c name VC@ <sub>bit</sub> b )
: VC! VSBW : (brcname VC! ___ )
  ( word array words ) 
VW_ARRAY <BUILDS DUP V_ADDR @ DUP . SWAP OVER VSBN 
          ROT ROT 2 \neq \pm + 1 + \sqrt{9} ADDR \pm - \sqrt{7} c VW. ARRAY pame \pmDOES> @ ROT 1 - OVER VSBR 1 + +;
: VW@ DUP VSBR SWPB SWAP 1+ VSBR + ( r c name VW@ _{\text{max}} n ): VW! OVER SWPB OVER VSBW 1+ VSBW : (nrcname VW! ___
```
Next month I'll provide you with some screens which will both illustrate disk I/0 and give you the useful capability of transfering screens to or from variable 80 format files. This should make exchanging FORTH screens much easier and facilitate transfering them via modem. Till next time ... Jim.

SIMPLIFY YOUR BASIC PROGRAMS'

The following tip comes from the Hoosier Users GrOUD. Have You ever tried to debug a program full of GOSUBS and GOTOs without a hard copy? An undocumented feature of console BASIC alows you to use a REM statement after a 60SUB or GOTO followed by the name of the routine. The name must be no longer than the rest of the screen and must end with a blank.

Egample: 100 GOSUB 200 REM DRAW LINE

IS SOME BIG OLD NUMBER BOTHERING YOU?

If you don't have Extended BASIC and have an occasion to use a very large numer. even in exponential notation, the exponent will not be shown if it is larger than =99. To get that egponent, use the formula: INT(LOG(T)11.06(10l). where T is that huge number.

IF YOU CAN SQUARE A NUMBER THEN YOU SHOULD BE ABLE TO ROUND IT ALSO

Interested in a snazzy way to round a number? Then take a shot at defining the following BASIC function:

DEF ROUND(N)=INT(N/RF+.5) #RF

This function rounds the supplied number. N. to the nearest factor. RE. specified. RF is a variable that must be set external to the function itself. The following simple, complete program illustrates how to setup and use this function.

> 100 DEF POLIND(N)=INT(NiFF+.5 l\$RF 110 REM ROUND TO NEAREST 120 REM WHOLE NUMBER 130 RF=1 140 FOR X=.1 TO 1 STEP .1 150 PRINT X.ROUND(X) 160 NEXT X 170 REM ROUND TO NEAREST 160 REM ONE HUNDREDTH 190 RF=,0! 200 FOR Y=.001 TD .1 STEP .0 01 210 PRINT Y.ROUND(Y) 220 NEXT Y 230 STOP

Here's an approach to the above for all of vou Egtended BASIC owners. Enter the following SUBprogram:

 $\mathbb{R}^2$ 

1000 SUB ROUND(N.RF) 1010 N=INT(N/RF+.5) \*RF 1020 SUBEND !ROUND the above in Extended BASIC:

100 N=100.129 :: CALL ROUND( N..)1):: PRINT N

 $-$  By 27777.

TRIALS AND TRIBULATIONS

OF A FLOPPY NATURE

(or how to make a backup) (copy of a cleaning disk)

The other day I had the unfortunate experience of lasing a disk full of programs. It didn't happen all at once, I occasionily couldn't load a program here and there and sometimes got the error message, "06", the error for no disk drive. In the end, all I got was a no disk drive error, Looking at the disk I found two circular gouges, one on the inside track closest to the hub and one towards the outer most track. I tried to move the disk inside it's jacket and ah ha! The problem was that of a cheap disk that jammed up. It could not even be turned by hand.

Well I had some very good programs on that disk and wasn't about to throw it out just yet. My first thought was to try Disk Fixer, after all that's what it was designed for right? But if the disk would not turn. then Fix could not even read a sector, Ok so now what?

I carefully cut out the bad disk from it's <sub>J</sub>acket and inserted it into an empty Verbatim cleaning jacket. And Voila! it worked! I Quickly backed up my makeshift cleaning disk on a good disk and was tempted to turn el-cheapo into a frisbee. But I decided to save it anyway as a backup and a reminder of a great idea that actually worked.

So dig out that old frisbee and give it a try. Your trials will not turn into tribulations and you will occasionally find a use for your old useless cleaning Jackets.

- JERRY TRINKL

### THIS MONTHS PROGRAM

Here is a program that was taken from the Northwest Ohio 99'er News. It was written by 3 member of the New Horizons 99/4A Users Group based in that area. The program starts out by simulating

MOPE HELPFUL HINTS FROM BIT BRAIN The following demonstrates the use of the rain and thunder. Followed by sunshine, flowers and a bird that flys across the screen. Give it a try, it's not bad for a BASIC program,

> 40 REM IIIIIIIIIIIIIIIIIIIII 50 REM GRAPHICS PORTION OF 60 REM THE MAY DRAWING PGM 70 REM By Mike Wilmoth 90 REM 100 CALL CLEAR 110 CALL CHAR(49."1010101010 10101') 120 CALL CHAR(33.°1010284444 4438") 130 CALL CHAR(63,°3C7EFFFFFF FF7E3C") 140 CALL CHAR(42,"B5FFFFFFFF FF7C18") 150 CALL SCREEN(5) 160 CALL COLOR(1,1,1) 170 FOR X=1 TO 24 180 PRINT "! ! ! ! ! ! ! 1 1 .:: 10 NEXT X 200 CALL COLOR(1,16,1) 210 CALL COLOR(2,7,1) 220 CALL COLOR(3.13,1) 230 CALL COLOR(4.12,1) 240 FOR 2=1 TO 3 250 CALL SOUND(-100.-5.0) 260 CALL SCREEN(16) 270 CALL SCREEN(5) 280 FOR X=0 TO 30 STEP 2 290 CALL SOUND(-1000.-6,X) 300 PRINT "! ! ! ! ! ! !  $1 + 1 +$ 310 NEXT X 320 NEXT Z 330 CALL CLEAR 340 CALL SCREEN(6) 350 FOR D=1 TO 1000 360 NEXT D 370 PRINT TAB(22);'?": : : : 380 PRINT " **\* \* \* \* \* \***<br> **\* \* \*\* \* ":"** i i i i 1 1 1 11 " 390 PRINT."lIllIl 1 1 11 1 ° 400 PRINT "11111111111111111 11111111111' 410 GOSUB 500 420 FOR X=1 TO 31 430 CALL HCHAR(12,X,127+X) 440 CALL CHAR(127+X."1018181 BFE") 450 CALL CHAR(127+X."0") 460 CALL CHAR(128+X."0000000 7E18181') 470 NEXT X 480 GOSUB 500 490 GOTO 490 500 REM BIRD CALL 510 FOR X=1500 TO 2000 STEP 250 520 CALL SOUND(-100,X,10) 530 NEXT X 540 RETURN

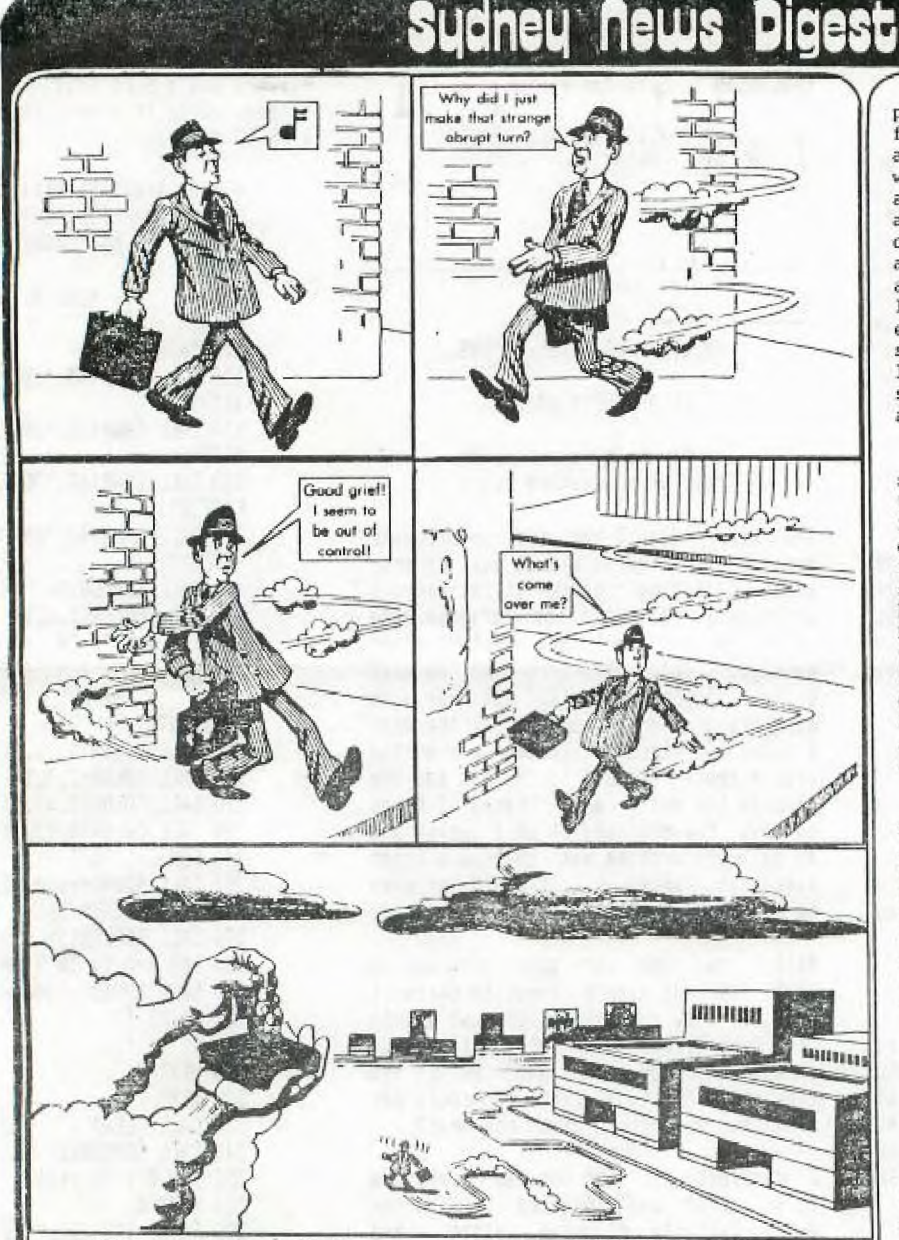

MICRO was a real-time operator and dedicated multi-user. His broad-band protocol.made it easy for him to interface with numberous<br>input/output devices, even if it meant time-snaring.

One evening he arrived home just as the sun was crashing, and had parked his Motorola 68060 in the main drive (he had missed the 8100 bus that **mOrrtingi, when he** noticed **Aft**  elegant piece of liveware admiring the daisy wheels in his garden. He thought to himself, "She looks user-friendly, I'll. sec if she'd like an update tonight".

Mini was her name, and she was delightfully engineered with eyes like CUBUL and a Prime mainframe architecture that set Micro's peripherals **networking** all over the place.

He browsed over to her casually, admiring the power of her twin, 32-bit floating point processors, and enquired "Mow are you Honeywell?". "Yes, I am Honeywell?". "Yes, I am<br>well", she responded, batting her opitcal fibres engagingly and smoothing her console over her curvilinear functions.

Micro settled for a straight line approximation. **"I'm stand - alane** tonight", he "How about computing a vector to **my base address,**  I'll output d byte to eat, and maybe we could get offset later on".

Mini ran a priority process For **2,6** milli-seconds then transmitted "8K, I've been dumped myself recently, and a new page is just what I need to refresh my disks. park my machine cycle in your background and meet you<br>inside. "She walked off "She walked off, leaving Micro admiring her<br>solenoids and thinking, "WOW, solenoids **and thinking,** "WOW, what a global variable, I yonder if she'll like my firmware."

(reprinted from Sydney UG 6/84

They sat down at the process table to a top of form feed of fiche and chips and a bucket of **baudot**. Mini **was in conversational mode**  and Rxpanded **on** ambiguous arguments while Micro gave occasional acknowledgements although, in reality he was analysing the shortest and least critical path to her entry point. He finally settled on the old "would you like to see my bench-mark subroutine", but Mini was again one step ahead.

**SOddenly she was up** and stripping off her parity bits tor eveal the full functionality of her operating system software. "let's get BASIC, you RAM" she said. **MiCro was** loaded by this stage, but his hardware polling module had **d**  processor ot its own and was in danger of overflowing its output buffer, a **hanu - up** that micro had consulted his analyst about. "Core", was all he could say.

Micro anon recovered, however, when she went down on thu DEC and opened her device files to roveal her data set ready. He accessed his fully packed root device and was just about to start pushing into her CPU stack, when she attempted an escape **&equence.** 

"No, no!" she piped. "You're not shielded".

"Reset, baby", he replied. "i've been **04tbogged".** 

**muut haveR't qot** my currant loop enabled, and **<sup>I</sup>** can't support child processes", she protested.

"Don't run away", he said, "I'll generate an interrupt".

"No that's too error prone, and I can't abort because of my design philosophy".

Micro was locked in by this stage though, and could not be turned off. But she soon stopped his thrashing by introducing a voltage spike into his mains supply, whereupon he fell over with a bead crash **and went to** sleep.

"Computers", she thought as<br>she compiled herself", "all they ever think of is Hex".

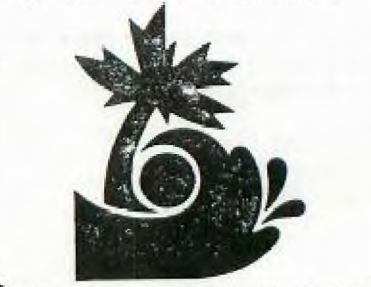